## Package 'csvread'

December 5, 2018

Title Fast Specialized CSV File Loader

Version 1.2.1

Author Sergei Izrailev

Maintainer Sergei Izrailev <sizrailev@jabiruventures.com>

Description Functions for loading large (10M+ lines) CSV

and other delimited files, similar to read.csv, but typically faster and using less memory than the standard R loader. While not entirely general, it covers many common use cases when the types of columns in the CSV file are known in advance. In addition, the package provides a class 'int64', which represents 64-bit integers exactly when reading from a file. The latter is useful when working with 64-bit integer identifiers exported from databases. The CSV file loader supports common column types including 'integer', 'double', 'string', and 'int64', leaving further type transformations to the user.

## URL <http://github.com/jabiru/csvread>

**Depends**  $R$  ( $>= 2.15$ ), methods Enhances bit64 License Apache License (== 2.0) Copyright Copyright (C) Collective, Inc. | file inst/COPYRIGHTS Language en-US Encoding UTF-8 LazyData true RoxygenNote 6.1.1 NeedsCompilation yes Repository CRAN Date/Publication 2018-12-05 07:40:09 UTC

## R topics documented:

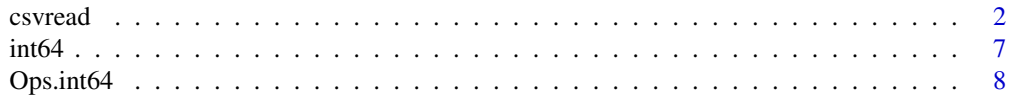

<span id="page-1-0"></span>2 csvread and  $\sim$  csvread and  $\sim$  csvread and  $\sim$  csvread and  $\sim$  csvread and  $\sim$  csvread and  $\sim$  csvread and  $\sim$ 

## $\blacksquare$

## Description

Package csvread contains a fast specialized CSV and other delimited file loader, and a basic 64-bit integer class to aid in reading 64-bit integer values.

Given a list of the column types, function csvread parses the CSV file and returns a data frame.

## Usage

```
csvread(file, coltypes, header, colnames = NULL, nrows = NULL,
 verbose = FALSE, delimiter = ",", na.strings = c("NA", "na",
  "NULL", "null", ""))
```

```
map.coltypes(file, header, nrows = 100, delimiter = ",")
```
## Arguments

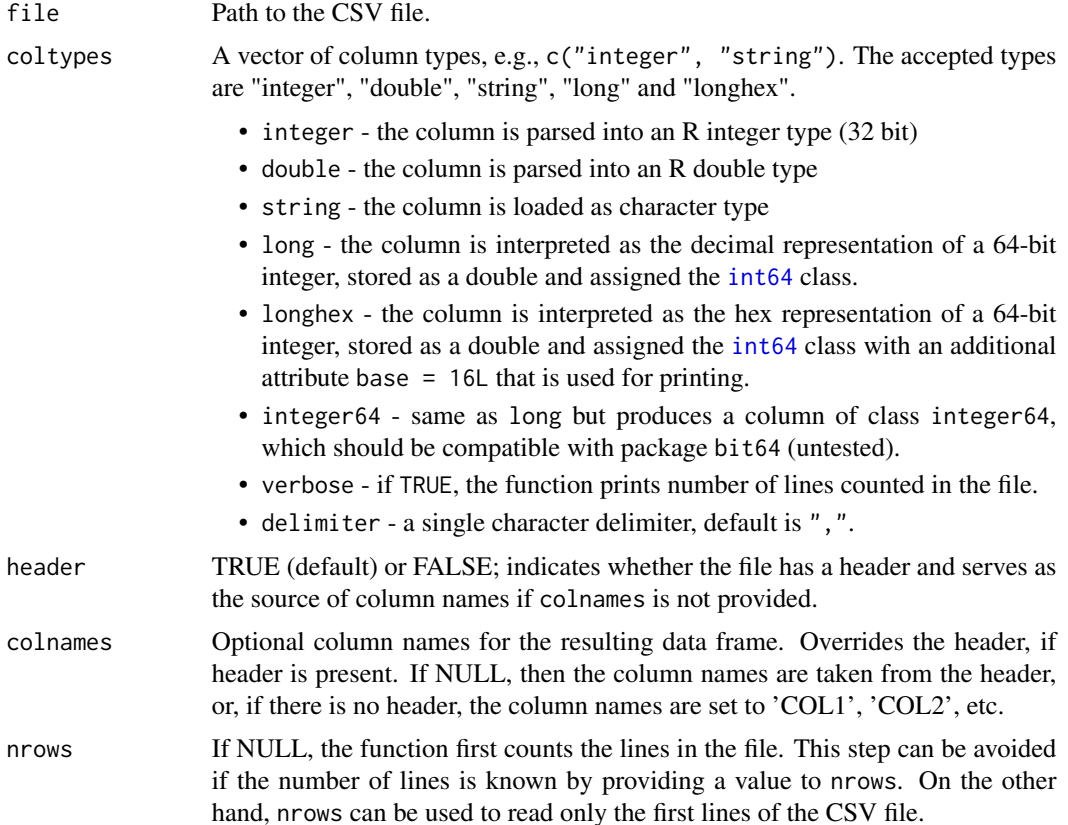

## $c$ svread  $3$

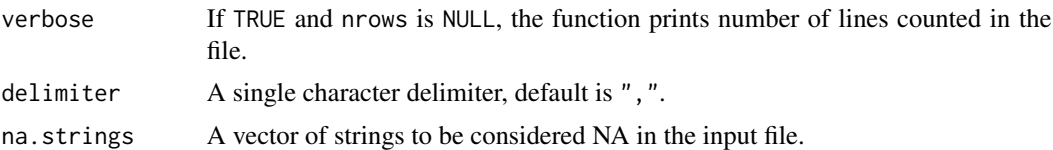

## **Details**

csvread provides functionality for loading large (10M+ lines) CSV and other delimited files, similar to read.csv, but typically faster and using less memory than the standard R loader. While not entirely general, it covers many common use cases when the types of columns in the CSV file are known in advance. In addition, the package provides a class 'int64', which represents 64-bit integers exactly when reading from a file. The latter is useful when working with 64-bit integer identifiers exported from databases. The CSV file loader supports common column types including integer, double, string, and int64, leaving further type transformations to the user.

If number of columns, which is inferred from the number of provided coltypes, is greater than the actual number of columns, the extra columns are still created. If the number of columns is less than the actual number of columns in the file, the extra columns in the file are ignored. Commas included in double quotes will be considered part of the field, rather than a separator, but double quotes will NOT be stripped. Runaway double quotes will end at the end of the line.

See also [int64](#page-6-1) for information about dealing with 64-bit integers when loading data from CSV files.

## Value

A data frame containing the data from the CSV file.

## Maintainer

Sergei Izrailev

## Copyright

Copyright (C) Collective, Inc.; with portions Copyright (C) Jabiru Ventures LLC

## License

Apache License, Version 2.0, available at http://www.apache.org/licenses/LICENSE-2.0

#### URL

http://github.com/jabiru/csvread

#### Installation from github

```
devtools::install_github("jabiru/csvread")
```
## Author(s)

Sergei Izrailev

4 csvread and the contract of the contract of the contract of the contract of the contract of the contract of the contract of the contract of the contract of the contract of the contract of the contract of the contract of

## See Also

[int64](#page-6-1)

## Examples

```
## Not run:
## Basic use case when column types are known and there's no missing data.
```

```
frm <- csvread("inst/10rows.csv",
coltypes = c("longhex", "string", "double", "integer", "long"),
header = FALSE)
frm
# COL1 COL2 COL3 COL4 COL5
# 1 11fb89c1558c792 2011-05-06 0.150001 4970 4977
# 2 11fb89c1558c792 2011-05-06 0.150001 4970 4987
# 3 11fb89c1558c792 2011-05-06 0.150001 5200 5528
# 4 11fb89c1558c792 2011-05-06 0.150001 4970 5004
# 5 11fb89c1558c792 2011-05-06 0.150001 4970 4980
# 6 11fb89c1558c792 2011-05-06 0.150001 4970 5020
# 7 11fb89c1558c792 2011-05-06 0.150001 4970 5048
# 8 11fb89c1558c792 2011-05-06 0.150001 4970 5035
# 9 11fb89c1558c792 2011-05-06 0.150001 4970 4971
# 10 11fb89c1558c792 2011-05-06 0.150001 4970 4973
typeof(frm$COL1)
# [1] "double"
class(frm$COL1)
# [1] "int64"
typeof(frm$COL5)
# [1] "double"
class(frm$COL5)
# [1] "int64"
#### Examples with missing data.
## The input file contains values "NA", "NA ", " NA ", "NULL", "na"
## and missing fields in various columns.
writeLines(scan("inst/10rows_na.csv", "character", sep = "\n"))
# Read 10 items
# 11fb89c1558c792,2011-05-06,0.150001,4970,4977
# 11fb89c1558c792,2011-05-06,0.150001,4970,4987
# 11fb89c1558c792, NA ,0.150001,NA ,5528
# NA,2011-05-06,0.150001,4970,5004
# 11fb89c1558c792,na,0.150001,4970,4980
# 11fb89c1558c792,2011-05-06,NA,4970,5020
# 11fb89c1558c792,2011-05-06,0.150001,NULL,5048
# 11fb89c1558c792,2011-05-06,0.150001,4970,NA
# ,2011-05-06,0.150001,4970,4971
# 11fb89c1558c792,2011-05-06,0.150001,4970,
```
<span id="page-3-0"></span>

## csvread 5

```
## By default, all missing fields in this input are handled, except
## for the " NA " in a character column COL3, which remains unchanged.
## This is the intended behavior, similar to that of read.csv.
frm <- csvread("inst/10rows_na.csv",
coltypes = c("longhex", "string", "double", "integer", "long"),
header = FALSE)
frm
# COL1 COL2 COL3 COL4 COL5
# 1 11fb89c1558c792 2011-05-06 0.150001 4970 4977
# 2 11fb89c1558c792 2011-05-06 0.150001 4970 4987
# 3 11fb89c1558c792 NA 0.150001 NA 5528
# 4 <NA> 2011-05-06 0.150001 4970 5004
# 5 11fb89c1558c792 <NA> 0.150001 4970 4980
# 6 11fb89c1558c792 2011-05-06 NA 4970 5020
# 7 11fb89c1558c792 2011-05-06 0.150001 NA 5048
# 8 11fb89c1558c792 2011-05-06 0.150001 4970 <NA>
# 9 <NA> 2011-05-06 0.150001 4970 4971
# 10 11fb89c1558c792 2011-05-06 0.150001 4970 <NA>
## End(Not run)
## Not run:
#### The column types can be guessed by using map.coltypes.
coltypes <- map.coltypes("inst/10rows.csv", header = FALSE)
coltypes
# V1 V2 V3 V4 V5
# "string" "string" "double" "integer" "integer"
## Note the difference when "NA"s are present in an integer column 4,
## which is then considered to be a string column.
coltypes.na <- map.coltypes("inst/10rows_na.csv", header = FALSE)
coltypes.na
# V1 V2 V3 V4 V5
# "string" "string" "double" "string" "integer"
frm <- csvread(file = "inst/10rows.csv", coltypes = coltypes,
  header = F, verbose = T)
# Counted 10 lines.
frm
# COL1 COL2 COL3 COL4 COL5
# 1 11fb89c1558c792 2011-05-06 0.150001 4970 4977
# 2 11fb89c1558c792 2011-05-06 0.150001 4970 4987
# 3 11fb89c1558c792 2011-05-06 0.150001 5200 5528
# 4 11fb89c1558c792 2011-05-06 0.150001 4970 5004
# 5 11fb89c1558c792 2011-05-06 0.150001 4970 4980
# 6 11fb89c1558c792 2011-05-06 0.150001 4970 5020
# 7 11fb89c1558c792 2011-05-06 0.150001 4970 5048
# 8 11fb89c1558c792 2011-05-06 0.150001 4970 5035
# 9 11fb89c1558c792 2011-05-06 0.150001 4970 4971
```
## 6 csvread and the contract of the contract of the contract of the contract of the contract of the contract of the contract of the contract of the contract of the contract of the contract of the contract of the contract of

```
# 10 11fb89c1558c792 2011-05-06 0.150001 4970 4973
typeof(frm$COL1)
# [1] "character"
class(frm$COL1)
# [1] "character"
typeof(frm$COL5)
# [1] "integer"
class(frm$COL5)
# [1] "integer"
## Convert the first column to int64 manually
frm$COL1 < -as.int64(frm$COL1, base = 16)frm$COL1
# [1] "11fb89c1558c792" "11fb89c1558c792" "11fb89c1558c792" "11fb89c1558c792"
# [5] "11fb89c1558c792" "11fb89c1558c792" "11fb89c1558c792" "11fb89c1558c792"
# [9] "11fb89c1558c792" "11fb89c1558c792"
typeof(frm$COL1)
# [1] "double"
class(frm$COL1)
# [1] "int64"
## Print the first value in base 10.
as.character.int64(frm$COL1[1], base = 10)
# [1] "80986298828507026"
#### Character (string) columns with NAs and non-default na.strings
## A file with NAs and missing values: note that the in the first
## column, an empty string in row 9 is not considered NA because
## na.strings are set to "NA". By default, the empty string will be
## considered NA. Also, in column 2, rows 3 and 5, the values are
## " NA " (with spaces) and "na", respectively, because they don't
## match values in na.strings and therefore are not considered to be NA.
coltypes
# V1 V2 V3 V4 V5
# "string" "string" "double" "integer" "integer"
frm <- csvread(file = "inst/10rows_na.csv", coltypes = coltypes,
  header = F, verbose = T, na.strings = "NA")
# Counted 10 lines.
frm
# COL1 COL2 COL3 COL4 COL5
# 1 11fb89c1558c792 2011-05-06 0.150001 4970 4977
# 2 11fb89c1558c792 2011-05-06 0.150001 4970 4987
# 3 11fb89c1558c792 NA 0.150001 NA 5528
# 4 <NA> 2011-05-06 0.150001 4970 5004
# 5 11fb89c1558c792 na 0.150001 4970 4980
# 6 11fb89c1558c792 2011-05-06 NA 4970 5020
# 7 11fb89c1558c792 2011-05-06 0.150001 NA 5048
```
## <span id="page-6-0"></span> $\frac{1}{7}$  int64

# 8 11fb89c1558c792 2011-05-06 0.150001 4970 NA # 9 2011-05-06 0.150001 4970 4971 # 10 11fb89c1558c792 2011-05-06 0.150001 4970 NA

## End(Not run)

<span id="page-6-1"></span>int64 *A very basic 64-bit integer class.*

## Description

A very basic 64-bit integer class.

## Usage

```
int64(length = 0)is.int64(x)## Default S3 method:
as.int64(x, ...)
## S3 method for class 'factor'
as.int64(x, \ldots)## S3 method for class 'character'
as.int64(x, base = 10L, ...)## S3 method for class 'numeric'
as.int64(x, ...)
## S3 method for class 'NULL'
as.int64(x, ...)
## S3 method for class 'int64'
format(x, \ldots)## S3 method for class 'int64'
print(x, ...)
## S3 method for class 'int64'
as.character(x, base = NULL, ...)## S3 method for class 'int64'
as.double(x, ...)
```

```
## S3 method for class 'int64'
as.integer(x, \ldots)## S3 method for class 'int64'
is.na(x, \ldots)## S3 method for class 'int64'
as.data.frame(x, ...)
## S3 method for class 'int64'
as.list(x, \ldots)## S3 method for class 'int64'
c(\ldots)## S3 method for class 'int64'
is.numeric(x)
## S3 method for class 'int64'
rep(x, \ldots)
```
## Arguments

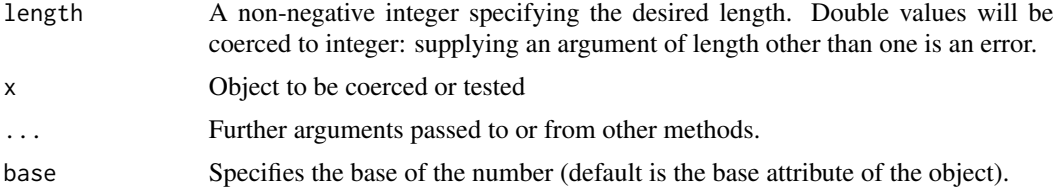

## Details

The int64 class stores 64-bit integers in vectors of doubles and the base as an attribute base of the vector for printing and conversion to character. The motivation behind this class is to give R the ability to load 64-bit integers directly, for example, to represent the commonly used 64-bit identifiers in relational and other databases.

## See Also

Ops.int64 csvread

Ops.int64 *Operators for the* int64 *class.*

## Description

Operators for the int64 class: one of  $+, -, ==, !=, <, <=, >$  or  $>=.$ 

<span id="page-7-0"></span>

## Ops.int64 9

## Usage

e1 + e2 e1 - e2 ## S3 method for class 'int64' e1 + e2 ## S3 method for class 'int64' e1 - e2

## Arguments

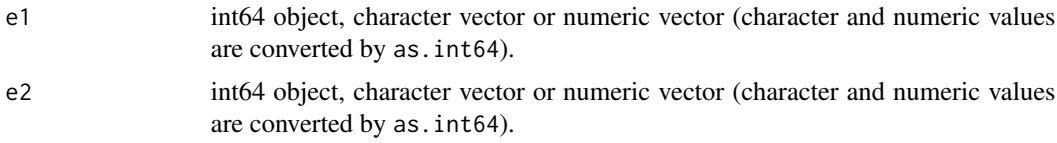

## See Also

int64

# <span id="page-9-0"></span>Index

```
∗Topic 64-bit
    csvread, 2
∗Topic bigint
    csvread, 2
∗Topic comma-separated
    csvread, 2
∗Topic csv
    csvread, 2
∗Topic delimited
    csvread, 2
∗Topic file
    csvread, 2
∗Topic import
    csvread, 2
∗Topic integer64
    csvread, 2
∗Topic read.csv
    csvread, 2
∗Topic text
    csvread, 2
+ (Ops.int64), 8
- (Ops.int64), 8
< (Ops.int64), 8
[.int64 (int64), 7
[<-.int64 (int64), 7
[[.int64 (int64), 7
as.character.int64 (int64), 7
as.data.frame.int64 (int64), 7
as.double.int64 (int64), 7
as.int64 (int64), 7
as.integer.int64 (int64), 7
as.list.int64 (int64), 7
c.int64 (int64), 7
csvread, 2
csvread-package (csvread), 2
format.int64 (int64), 7
int64, 2–4, 7
```

```
is.int64 (int64), 7
is.na.int64 (int64), 7
is.numeric.int64 (int64), 7
map.coltypes (csvread), 2
Ops.int64, 8
print.int64 (int64), 7
rep.int64 (int64), 7
```